## **Федеральное государственное бюджетное образовательное учреждение высшего образования «Алтайский государственный технический университет им. И.И. Ползунова»**

# **СОГЛАСОВАНО**

**Директор ИнБиоХим Ю.С. Лазуткина** 

# **Рабочая программа дисциплины**

**Код и наименование дисциплины: Б1.О.27 «Прикладное программное обеспечение в химии и химической технологии»**

**Код и наименование направления подготовки (специальности): 18.03.01 Химическая технология** 

**Направленность (профиль, специализация): Технология химических производств**

**Статус дисциплины: обязательная часть**

**Форма обучения: очная**

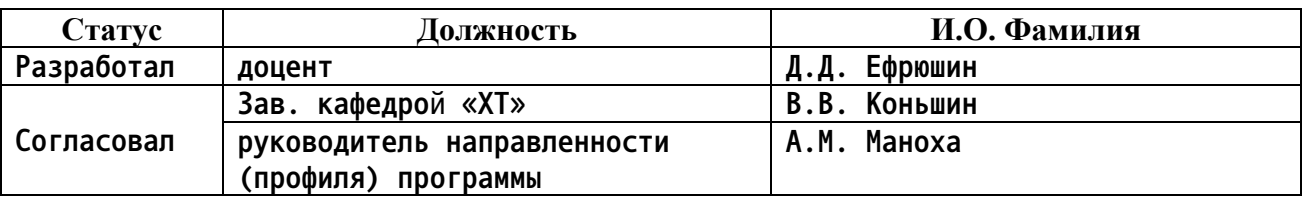

**г. Барнаул**

#### **1. Перечень планируемых результатов обучения по дисциплине, соотнесенных с индикаторами достижения компетенций**

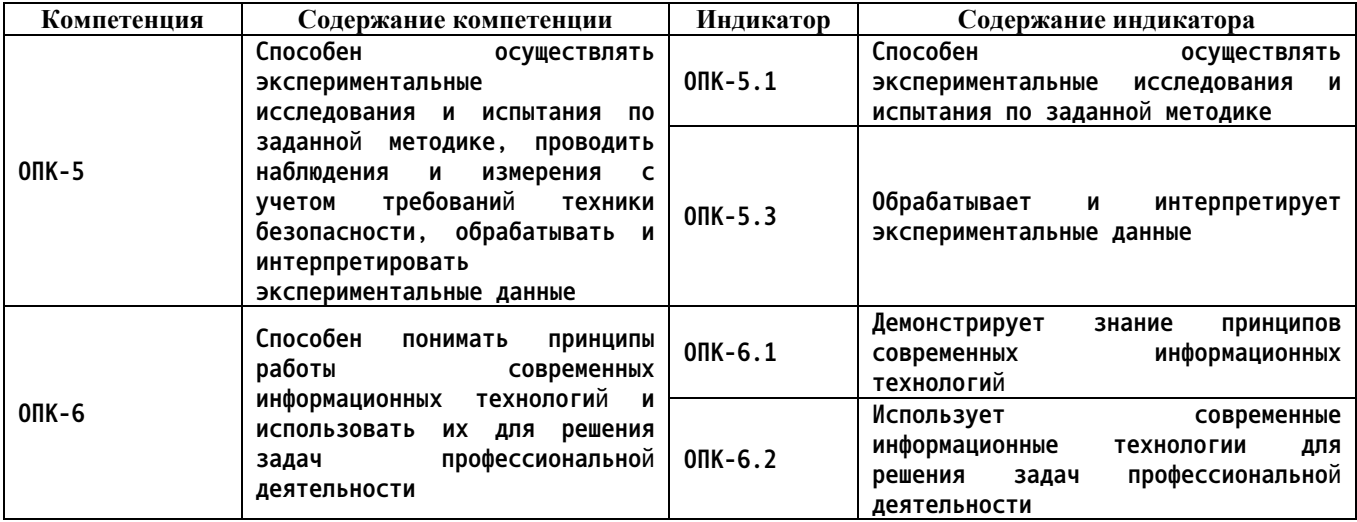

**2. Место дисциплины в структуре образовательной программы**

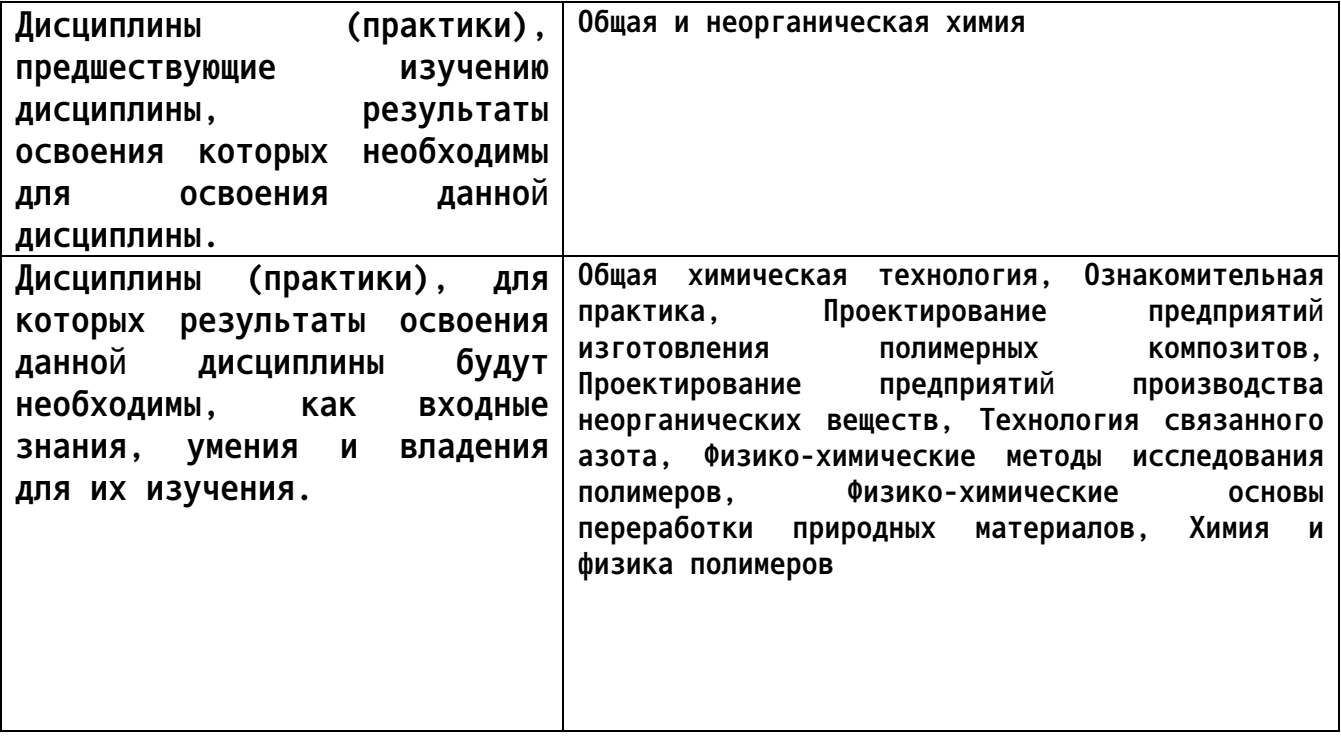

**3. Объем дисциплины в зачетных единицах с указанием количества академических часов, выделенных на контактную работу обучающегося с преподавателем (по видам учебных занятий) и на самостоятельную работу обучающегося**

**Общий объем дисциплины в з.е. /час: 4 / 144 Форма промежуточной аттестации: Зачет**

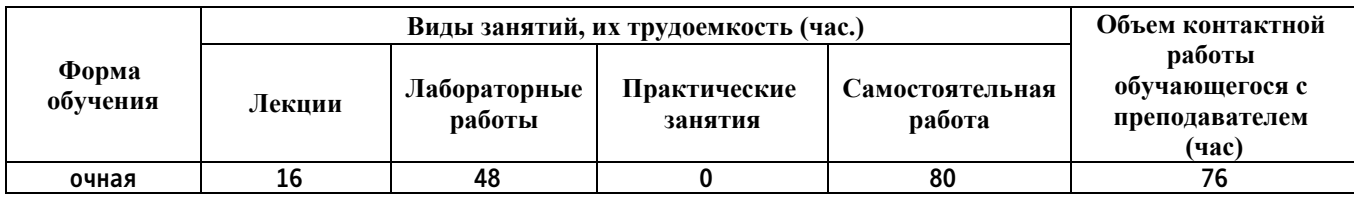

**4. Содержание дисциплины, структурированное по темам (разделам) с указанием отведенного на них количества академических часов и видов учебных занятий**

**Форма обучения: очная** *Семестр: 1*

**Лекционные занятия (16ч.)**

**1. Программный пакет LibreOffice. Редактирование текста, таблиц, рисунков, создание стилей, гиперссылок. Основы работы в табличном редакторе, создание таблиц, расчеты и построение графиков. Обработка и интерпретация экспериментальных данных {лекция с разбором конкретных ситуаций} (4ч.)[6]**

**2. Введение в численные методы. Принципы современных информационных технологий. Общие принципы работы в прикладных программах. Математическая обработка результатов и данных экспериментов научных исследований. Способы обработки и интерпретации экспериментальных данных {лекция с разбором конкретных ситуаций} (4ч.)[5]**

**3. Принципы графического моделирования и математических расчетов. Способы обработки и интерпретации экспериментальных данных по заданной методике {лекция с разбором конкретных ситуаций} (4ч.)[5,6]**

**4. Использование программной среды Компас в деятельности предприятий химического профиля. Способы обработки экспериментальных данных по заданной методике {лекция с разбором конкретных ситуаций} (4ч.)[10,12]**

**Лабораторные работы (48ч.)**

**. Итоговое занятие {«мозговой штурм»} (2ч.)[1,2,3,4]**

**1. Программный пакет LibreOffice. Редактирование текста, таблиц, рисунков, создание стилей, гиперссылок. Основы работы в табличном редакторе, создание таблиц, расчеты и построение графиков. Обработка и интерпретация экспериментальных данных. Обработка экспериментальных данных по заданной методике {работа в малых группах} (8ч.)[6]**

**2. Введение в численные методы. Обработка экспериментальных данных по заданной методике {работа в малых группах} (4ч.)[1,2]**

**3. Математическая обработка результатов и данных экспериментов научных исследований {работа в малых группах} (4ч.)[1,2,7]**

**4. Принципы графического моделирования. Методы и способы расчетов термодинамических параметров. Обработка и интерпретирование экспериментальных данных по заданной методике(4ч.)[1,2,3,4,5]**

**5. Работа в программных средах для моделирования химических процессов. Интеграция с Microsoft Word. Обработка и интерпретирование экспериментальных данных по заданной методике {работа в малых группах} (4ч.)[1,2,3,4,5,9]**

**6. Принципы графического моделирования. Методы и способы расчетов термодинамических параметров. Обработка и интерпретирование экспериментальных данных по заданной методике {работа в малых группах} (4ч.)[1,2,3,4,5,11]**

**7. Анализ химических процессов с использованием прикладного программного обеспечения, интеграция с Microsoft Word. Обработка и интерпретирование экспериментальных данных по заданной методике {работа в малых группах} (4ч.)[1,2,3,4,5,8,11]**

**8. Использование современных информационных технологий для решения задач профессиональной деятельности. Построение технологических схем с использованием среды Компас {работа в малых группах} (4ч.)[7,8,10,12]**

**9. Построение схем технологического оборудования с использованием среды Компас {работа в малых группах} (8ч.)[7,8,10,12]**

**10. Построение схем расположения оборудования с использованием среды Компас {работа в малых группах} (2ч.)[7,8,10,12]**

**Самостоятельная работа (80ч.)**

**1. Подготовка к практическим занятиям {«мозговой штурм»} (34ч.)[3,4,5,7,8,9,11]**

**2. Подготовка к контрольным работам {«мозговой штурм»} (36ч.)[5,7,8,9,11]**

**3. Подготовка к зачету(10ч.)[1,2,3,4,5]**

**5. Перечень учебно-методического обеспечения самостоятельной работы обучающихся по дисциплине**

**Для каждого обучающегося обеспечен индивидуальный неограниченный доступ к электронной информационно-образовательной среде АлтГТУ:**

**1. Протопопов А.В. Визуализация химических структур и молекулярное моделирование (методическое пособие)/электронная библиотека АлтГТУ [электронный ресурс]: Учебно-методическое пособие. - Электрон. дан. - Барнаул: АлтГТУ, 2017.-44 с. - Режим доступа: http://elib.altstu.ru/eum/download/ht/Protopopov\_viz.pdf**

**2. А.В. Протопопов, В.В. Коньшин. Методы математической обработки результатов исследования полимерных материалов. Алт.ГТУ им. И.И. Ползунова. – Барнаул: Изд-во АлтГТУ, 2011. – 40 с. (электронная**

**библиотека АлтГТУ [Электронный ресурс]: Учебное пособие.— Электрон. дан.— Барнаул: АлтГТУ, 2011.— Режим доступа: http://new.elib.altstu.ru/eum/download/tppie/MMORIPM.pdf)**

**3. Протопопов А.В. Визуализация химических процессов, моделирование структуры веществ и расчет их свойств / А.В. Протопопов, Д.Д. Ефрюшин - Алт. гос. техн. ун-т им. И.И. Ползунова. – Барнаул: АлтГТУ, 2021. – 43 с. Прямая ссылка: http://elib.altstu.ru/eum/download/ht/Protopopov\_VHPMSViRiS\_mu.pdf**

**4. Ефрюшин Д.Д. Индивидуальные задания для визуализации химических процессов, моделирования структуры веществ и расчета их свойств. Методическое пособие / Д.Д. Ефрюшин, А.В. Протопопов - Алт. гос. техн. ун-т им. И.И. Ползунова. – Барнаул: АлтГТУ, 2021. – 27 с. Прямая ссылка:**

**http://elib.altstu.ru/eum/download/ht/Efrushin\_IZdVHPMSViRiS\_mu.pdf**

## **6. Перечень учебной литературы**

#### **6.1. Основная литература**

**5. Бутырская Е.В. Компьютерная химия: основы теории и работа с программами Gaussian и GaussView / Бутырская Е.В.. — Москва : СОЛОН-ПРЕСС, 2017. — 224 c. — ISBN 978-5-91359-095-4. — Текст : электронный // IPR SMART : [сайт]. — URL: https://www.iprbookshop.ru/90299.html (дата обращения: 24.02.2023). — Режим доступа: для авторизир. пользователей**

#### **6.2. Дополнительная литература**

**6. Анеликова Л.А. Упражнения по текстовому редактору Word / Анеликова Л.А.. — Москва : СОЛОН-ПРЕСС, 2019. — 119 c. — ISBN 978-5- 91359-084-8. — Текст : электронный // IPR SMART : [сайт]. — URL: https://www.iprbookshop.ru/90385.html (дата обращения: 24.02.2023). — Режим доступа: для авторизир. пользователей**

## **7. Перечень ресурсов информационно-телекоммуникационной сети «Интернет», необходимых для освоения дисциплины**

- **7. http://www.chemnet.ru/**
- **8. http://www.chemport.ru/**
- **9. http://www.cambridgesoft.com/**
- **10. http://rushim.ru/books/**
- **11. https://www.acdlabs.com/index.php**
- **12. http://chem.msu.ru/rus/library/**

#### **8. Фонд оценочных материалов для проведения текущего контроля успеваемости и промежуточной аттестации**

**Содержание промежуточной аттестации раскрывается в комплекте контролирующих материалов, предназначенных для проверки соответствия уровня подготовки по дисциплине требованиям ФГОС, которые хранятся на кафедре-разработчике РПД в печатном виде и в ЭИОС.**

**9. Перечень информационных технологий, используемых при осуществлении образовательного процесса по дисциплине, включая перечень программного обеспечения и информационных справочных систем**

**Для успешного освоения дисциплины используются ресурсы электронной информационнообразовательной среды, образовательные интернет-порталы, глобальная компьютерная сеть Интернет. В процессе изучения дисциплины происходит интерактивное взаимодействие обучающегося с преподавателем через личный кабинет студента.**

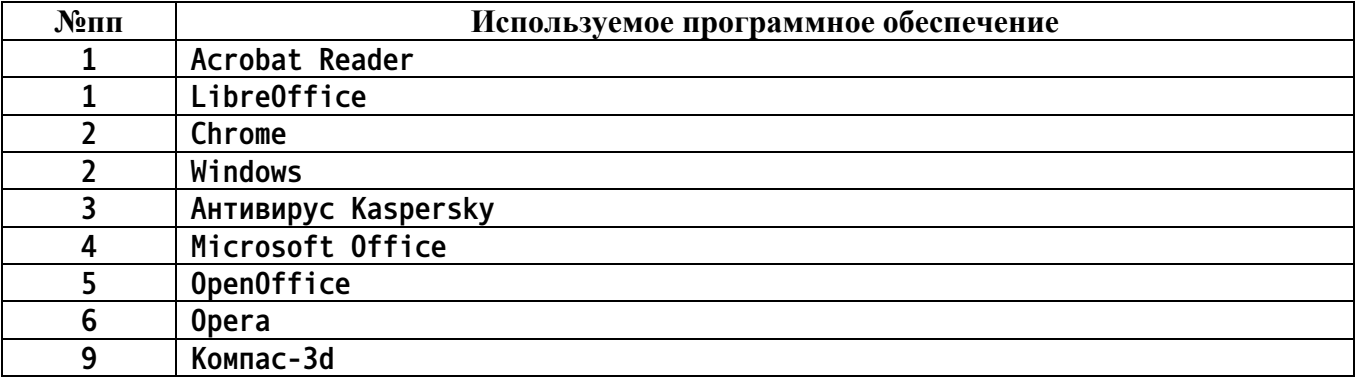

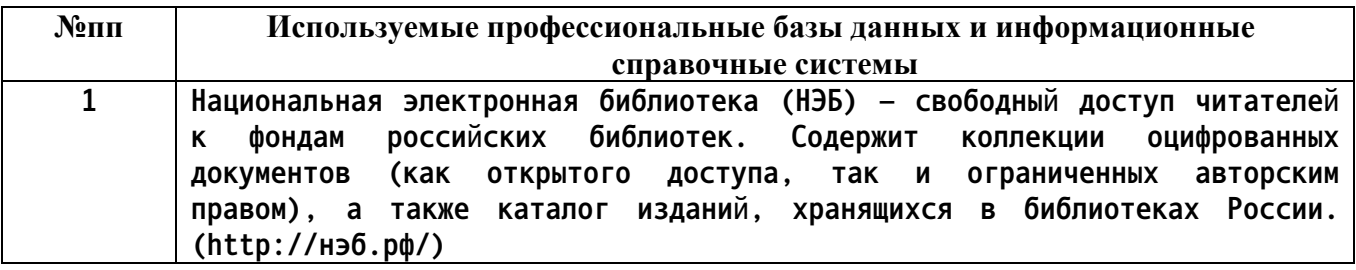

#### **10. Описание материально-технической базы, необходимой для осуществления образовательного процесса по дисциплине**

**Наименование специальных помещений и помещений для самостоятельной работы учебные аудитории для проведения учебных занятий помещения для самостоятельной работы**

**Материально-техническое обеспечение и организация образовательного процесса по дисциплине для инвалидов и лиц с ограниченными возможностями здоровья осуществляется в соответствии с «Положением об обучении инвалидов и лиц с ограниченными возможностями здоровья».**